## Package 'kaigiroku'

June 1, 2022

Type Package Title Programmatic Access to the API for Japanese Diet Proceedings Version 0.5 Maintainer Akitaka Matsuo <matsuoakitaka@gmail.com> Description Search and download data from the API for Japanese Diet Proceedings (see the reference at <<https://kokkai.ndl.go.jp/api.html>>). Imports utils, dplyr, R.utils, jsonlite, tidyr URL <https://github.com/amatsuo/kaigiroku> BugReports <https://github.com/amatsuo/kaigiroku/issues> License GPL-3 Encoding UTF-8 LazyData true RoxygenNote 7.1.1 NeedsCompilation no Author Akitaka Matsuo [aut, cre] **Depends**  $R (= 3.5.0)$ Repository CRAN

Date/Publication 2022-06-01 12:00:02 UTC

### R topics documented:

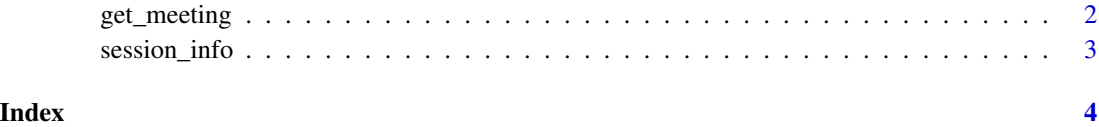

<span id="page-1-0"></span>

#### Description

This function returns all speeches based on the specified conditions. Three parameters have to be specified. The first is the name of house (house). The second is the name of meeting in Japanese (meetingName) (e.g. "Yosan Inkai", "Honkaigi"). And the third is the time period. There are three ways to specifiy the time period (1. starting and ending date, 2. National Diet session number, and 3. year). If the specified conditions exceed the limit of the number of records for one API call (3 records per call), this function will repeatedly call the API until all records are obtained.

#### Usage

```
get_meeting(
  house = "Lower",
  sessionNumber = NA,
  startDate = NA,
  endDate = NA,
  year = NA,
  meetingName = NA,
  searchTerms = NA,
  verbose = TRUE,
  downloadMessage = FALSE,
  sleep = 3,
  meeting_list = FALSE
\lambda
```
#### Arguments

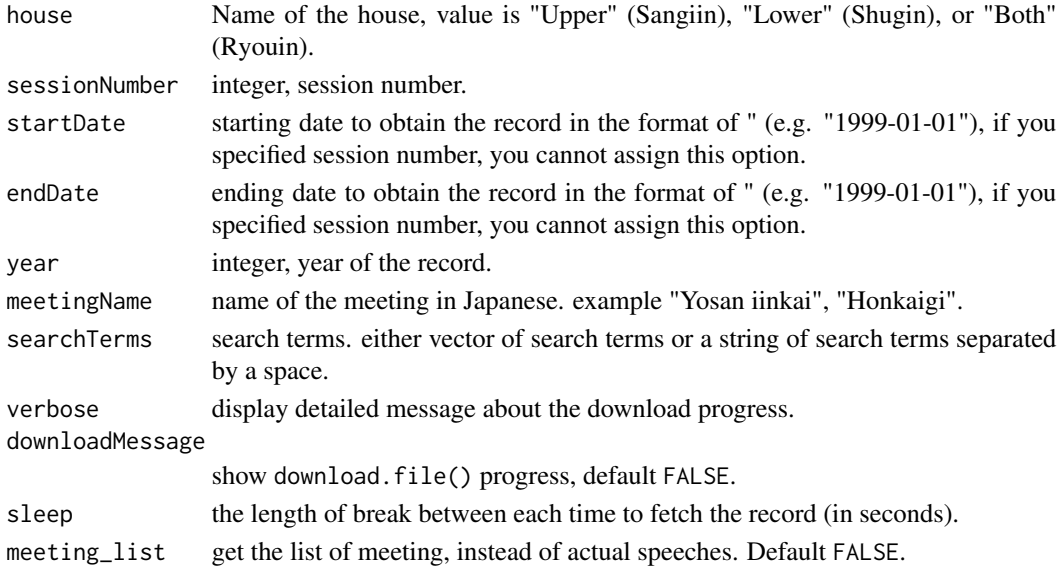

#### <span id="page-2-0"></span>session\_info 3

#### Value

the function returns a data.frame of speeches.

#### Examples

```
## Not run:
hm_122 <- get_meeting(meetingName = "\u904B\u8F38\u59D4\u54E1\u4F1A", sessionNumber = 126)
head(hm_122)
```
## End(Not run)

session\_info *data on the National Diet sessions*

#### Description

data on the National Diet sessions

#### Usage

session\_info

#### Format

An object of class data. frame with 208 rows and 5 columns.

# <span id="page-3-0"></span>Index

∗ datasets

session\_info, [3](#page-2-0)

get\_meeting, [2](#page-1-0)

session\_info, [3](#page-2-0)